# flexsurv: flexible parametric survival modelling in R. Supplementary examples

Christopher H. Jackson MRC Biostatistics Unit, Cambridge, UK [chris.jackson@mrc-bsu.cam.ac.uk](mailto:chris.jackson@mrc-bsu.cam.ac.uk)

#### Abstract

This vignette of examples supplements the main flexsurv user guide.

Keywords: survival.

### 1. Examples of custom distributions

### 1.1. Proportional hazards generalized gamma model

[Crowther and Lambert](#page-5-0) [\(2013\)](#page-5-0) discuss using the stgenreg Stata package to construct a proportional hazards parameterisation of the three-parameter generalised gamma distribution. A similar trick can be used in flexsurv. A four-parameter custom distribution is created by defining its hazard (and cumulative hazard) functions. These are obtained by multiplying the built-in functions hgengamma and Hgengamma by an extra dummy parameter, which is used as the location parameter of the new distribution. The intercept of this parameter is fixed at 1 when calling flexsurvreg, so that the new model is no more complex than the generalized gamma AFT model fs3, but covariate effects on the dummy parameter are now interpreted as hazard ratios.

```
R> library(flexsurv)
R> hgengammaPH \le function(x, dummy, mu=0, sigma=1, Q){
+ dummy * hgengamma(x=x, mu=mu, sigma=sigma, Q=Q)
+ }
R> HgengammaPH \le function(x, dummy, mu=0, sigma=1, Q){
+ dummy * Hgengamma(x=x, mu=mu, sigma=sigma, Q=Q)
+ }
R> custom.gengammaPH <- list(name="gengammaPH",
+ pars=c("dummy","mu","sigma","Q"), location="dummy",
+ transforms=c(log, identity, log, identity),
+ inv.transforms=c(exp, identity, exp, identity),
+ inits=function(t){
+ lt \sim log(t[t>0])+ c(1, \text{mean}(lt), \text{sd}(lt), 0)
```
2 flexsurv: flexible parametric survival modelling in R. Supplementary examples

```
+ })
R> fs7 <- flexsurvreg(Surv(recyrs, censrec) ~ group, data=bc,
                 dist=custom.gengammaPH, fixedpars=1)
```
## 2. Examples of custom model summaries

### 2.1. Plotting a hazard ratio against time

The following code plots the hazard ratio (Medium versus Good prognostic group) against time for both the proportional hazards model fs7 and the better-fitting accelerated failure time model fs2. It illustrates the use of the following functions.

- summary.flexsurvreg for generating the estimated hazard at a series of times, for particular covariate categories.
- normboot.flexsurvreg for generating a bootstrap-style sample from the sampling distribution of the parameter estimates, for particular covariate categories.
- do.call for constructing a function call by supplying a list containing the function's arguments. This is used throughout the source of flexsurv.

```
R> fs2 <- flexsurvreg(Surv(recyrs, censrec) ~ group + sigma(group),
                    data=bc, dist="gengamma")
R > B < -5000R > t <- seq(0.1, 8, by=0.1)
R> hrAFT.est <-
+ summary(fs2, t=t, type="hazard",
+ newdata=data.frame(group="Medium"),ci=FALSE)[[1]][,"est"] /
+ summary(fs2, t=t, type="hazard",
             newdata=data.frame(group="Good"),ci=FALSE)[[1]][,"est"]
R> pars <- normboot.flexsurvreg(fs2, B=B, newdata=data.frame(group=c("Good","Medium")))
R> hrAFT <- matrix(nrow=B, ncol=length(t))
R> for (i in seq_along(t)){
+ haz.medium.rep <- do.call(hgengamma, c(list(t[i]), as.data.frame(pars[[2]])))
      haz.good.rep <- do.call(hgengamma, c(list(t[i]), as.data.frame(pars[[1]])))
+ hrAFT[,i] <- haz.medium.rep / haz.good.rep
+ }
R> hrAFT <- apply(hrAFT, 2, quantile, c(0.025, 0.975))
R> hrPH.est <-
+ summary(fs7, t=t, type="hazard",
+ newdata=data.frame(group="Medium"),ci=FALSE)[[1]][,"est"] /
+ summary(fs7, t=t, type="hazard",
             newdata=data.frame(group="Good"),ci=FALSE)[[1]][,"est"]
R> pars <- normboot.flexsurvreg(fs7, B=B, newdata=data.frame(group=c("Good","Medium")))
R> hrPH <- matrix(nrow=B, ncol=length(t))
```

```
R> for (i in seq_along(t)){
+ haz.medium.rep <- do.call(hgengammaPH, c(list(t[i]), as.data.frame(pars[[2]])))
      haz.good.rep <- do.call(hgengammaPH, c(list(t[i]), as.data.frame(pars[[1]])))
+ hrPH[,i] <- haz.medium.rep / haz.good.rep
+ }
R> hrPH <- apply(hrPH, 2, quantile, c(0.025, 0.975))
R> plot(t, hrAFT[1,], type="1", ylim=c(0, 10), col="red", xlab="Years",
+ ylab="Hazard ratio (Medium / Good)", lwd=1, lty=2)
R > lines(t, h rAFT[2,], col="red", lwd=1, lty=2)R> lines(t, hrPH[1,], col="darkgray", lwd=1, lty=2)
R> lines(t, hrPH[2,], col="darkgray", lwd=1, lty=2)
R> lines(t, hrAFT.est, col="red", lwd=2)
R> lines(t, hrPH.est, col="darkgray", lwd=2)
R> legend("topright", lwd=c(2,2), col=c("red","darkgray"), bty="n",
+ c("Generalized gamma: standard AFT", "Generalized gamma: proportional hazards"))
```
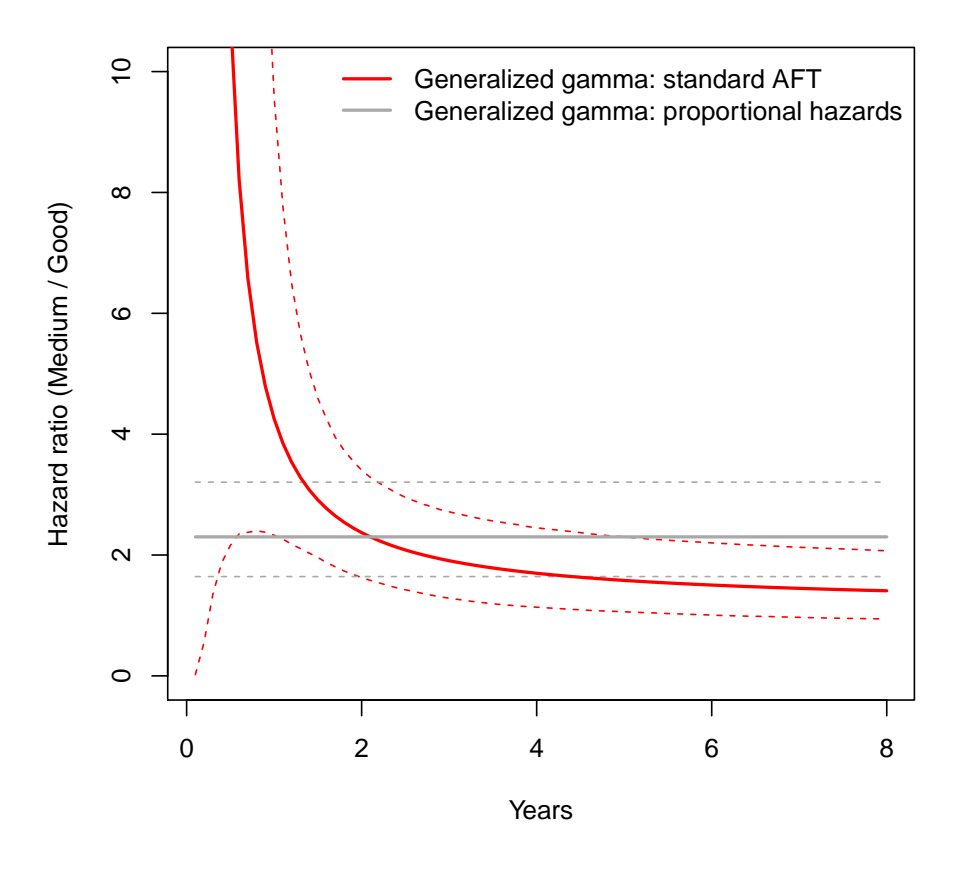

### 2.2. Restricted mean survival

The expected survival up to time t, from a model with cumulative distribution  $F(t|\alpha)$ , is

$$
E(T|T < t) = \int_0^t 1 - F(u|\alpha) du
$$

An estimate and confidence interval for this, for a specified covariate value, can be computed using a custom summary function as follows. (Note that summary.flexsurvreg can be abbreviated to summary). As in the median.weibull example in the user guide vignette, the summary function is independent of time, so any value can be specified for t in the call to summary. The time horizon up to which to compute the mean is specified by the default value of the horizon argument to the custom function. The mean survival is computed here up to 100 years. Setting horizon=Inf is theoretically also possible for an unrestricted mean, but the integral does not converge in this example.

```
R> mean.gengamma <- function(mu, sigma, Q, horizon=100, ...){
+ surv <- function(t, ...) { 1 - pgengamma(q=t, mu=mu, sigma=sigma, Q=Q, ...) }
+ integrate(surv, 0, horizon, ...)$value
+ }
R> summary(fs2, newdata=list(group="Good"), t=1, fn=mean.gengamma)
group=Good
 time est lcl ucl
1 1 21.50102 13.55908 31.6719
R> summary(fs2, newdata=list(group="Medium"), t=1, fn=mean.gengamma)
group=Medium
  time est lcl ucl
1 1 12.00025 7.823409 17.84716
R> summary(fs2, newdata=list(group="Poor"), t=1, fn=mean.gengamma)
group=Poor
 time est lcl ucl
1 1 5.539196 3.735816 9.130582
```
Note that the (unrestricted) median is more stable, and less than the restricted mean due to the skewness of this distribution.

```
R> median.gengamma <- function(mu, sigma, Q) {
+ qgengamma(0.5, mu=mu, sigma=sigma, Q=Q)
+ }
R> summary(fs2, newdata=list(group="Good"), t=1, fn=median.gengamma)
group=Good
 time est lcl ucl
1 1 9.736555 7.135443 13.95754
```
### 3. Spline models

#### 3.1. Prognostic model for the German breast cancer data

The regression model III in [Sauerbrei and Royston](#page-5-1) [\(1999\)](#page-5-1) used to create the prognostic group from the breast cancer data (supplied as bc in flexsurv and GBSG2 in TH.data) can be reproduced as follows. Firstly, the required fractional polynomial transformations of the covariates are constructed. progc implements the Cox model used by [Sauerbrei and Royston](#page-5-1) [\(1999\)](#page-5-1), and prog3 is a flexible fully-parametric alternative, implemented as a spline with three internal knots. The number of knots was chosen to minimise AIC. The covariate effects are very similar.

After fitting the model, the prognostic index can then be derived from categorising observations in three groups according to the tertiles of the linear predictor in each model. The indices produced by the Cox model (progc) and the spline-based model (progf) agree exactly.

```
R> if (require("TH.data")){
+
+ GBSG2 <- transform(GBSG2,
+ X1a=(age/50)^{-2},
+ X1b=(age/50)^{-1}-0.5,
+ X4=tgrade %in% c("II","III"),
+ X5=exp(-0.12*pnodes),
+ X6=(progrec+1)^0.5
+ )
+ (progc <- coxph(Surv(time, cens) ~ horTh + X1a + X1b + X4 +
+ X5 + X6, data=GBSG2))
+ (prog3 <- flexsurvspline(Surv(time, cens) ~ horTh + X1a + X1b + X4 +
+ X5 + X6, k=3, data=GBSG2))
+ predc <- predict(progc, type="lp")
+ progc <- cut(predc, quantile(predc, 0:3/3))
+ predf <- model.matrix(prog3) %*% prog3$res[-(1:5),"est"]
+ progf <- cut(predf, quantile(predf, 0:3/3))
+ table(progc, progf)
+
+ }
```
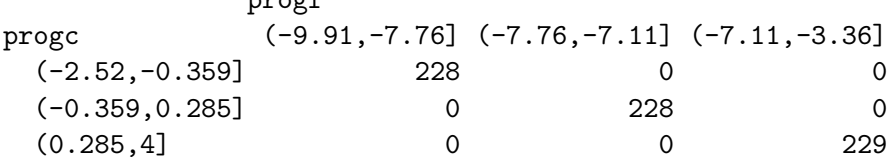

progf

References

- <span id="page-5-0"></span>Crowther MJ, Lambert PC (2013). "stgenreg: A Stata Package for General Parametric Survival Analysis." Journal of Statistical Software, 53, 1–17.
- <span id="page-5-1"></span>Sauerbrei W, Royston P (1999). "Building Multivariable Prognostic and Diagnostic Models: Transformation of the Predictors by Using Fractional Polynomials." Journal of the Royal Statistical Society A,  $162(1)$ , 71–94.